# **Aprenda a criar suas apostas personalizadas na Betano! - Acionado em jogos de azar**

**Autor: jandlglass.org Palavras-chave: Aprenda a criar suas apostas personalizadas na Betano!**

# **Aprenda a criar suas apostas personalizadas na Betano!**

No mundo das apostas esportivas, é possível criar sua Aprenda a criar suas apostas personalizadas na Betano! própria aposta personalizada combinando diferentes mercados de um mesmo evento. A seguir, apresentaremos um guia passo a passo sobre como utilizar a funcionalidade "Criar Aposta" da Betano.

#### **O que é a funcionalidade "Criar Aposta" na Betano?**

A funcionalidade "Criar Aposta" é um recurso da Betano que permite que os jogadores criem sua Aprenda a criar suas apostas personalizadas na Betano! própria aposta personalizada, selecionando diferentes mercados relacionados a um mesmo evento esportivo. Isso oferece às pessoas a oportunidade de criar um palpite exclusivo e único, com diferentes benefícios a sua Aprenda a criar suas apostas personalizadas na Betano! disposição.

#### **Passo a passo para criar sua Aprenda a criar suas apostas personalizadas na Betano! aposta personalizada na Betano**

- 1. Visite o site da [bbr bet casino online](/bbr--bet--cas-ino-online-2024-08-30-id-7860.htm) e faça login em Aprenda a criar suas apostas personalizadas na Betano! sua Aprenda a criar suas apostas personalizadas na Betano! conta.
- Escolha uma partida de Futebol ou Basquete e localize o botão "Criar Aposta" no lado direito 2. do centro da tela.
- Clique no botão "Criar Aposta" e selecione os mercados do seu interesse. Você pode 3. adicionar de 2 a 7 opções para criar sua Aprenda a criar suas apostas personalizadas na Betano! aposta personalizada.
- 4. Preencha o bilhete de aposta digitando o valor do palpite e, em Aprenda a criar suas apostas personalizadas na Betano! seguida, clique em Aprenda a criar suas apostas personalizadas na Betano! "Colocar Aposta" para confirmar.

#### **Dicas importantes sobre a criação de apostas personalizadas**

- Uma aposta criada através da opção "Criar Aposta" pode incluir um máximo de 12 mercados de um único esporte.
- Em uma aposta criada no esporte Futebol, no máximo seis jogadores de cada equipe podem ser selecionados para mercados relacionados a Gol e Cartão.
- Certifique-se de analisar cuidadosamente cada mercado e seus prazos antes de realizar a aposta.

#### **Conclusão**

Criar sua Aprenda a criar suas apostas personalizadas na Betano! aposta personalizada na Betano pode oferecer uma experiência mais gratificante nas apostas esportivas, combinando diferentes mercados de um mesmo evento. Então, dê uma chance à funcionalidade "Criar Aposta" e aprimore sua Aprenda a criar suas apostas personalizadas na Betano! estratégia de apostas esportivas!

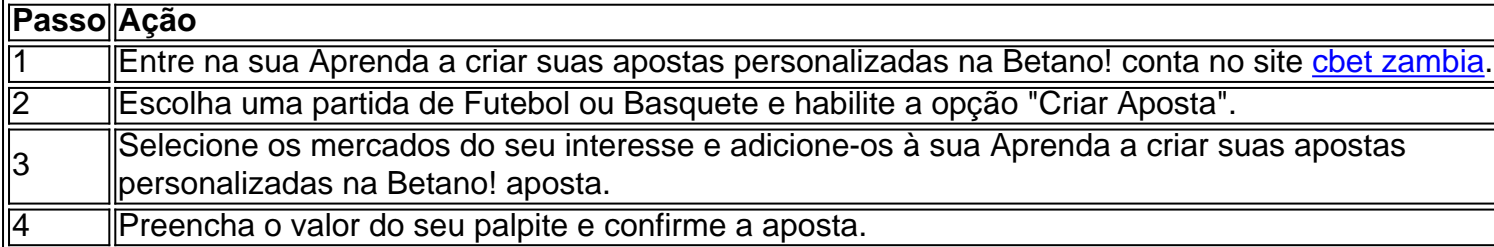

#### **Perguntas frequentes sobre "Criar Aposta" na Betano**

O que é "Criar Aposta" na Betano?

É um recurso da Betano que permite criar aposta...

### **Partilha de casos**

### **Editor's Note: Série Original "Violent Earth with Liev Schreiber"**

A Série Original "Violent Earth with Liev Schreiber" investiga os eventos climáticos perturbadores que estão se tornando cada vez mais frequentes **Aprenda a criar suas apostas personalizadas na Betano!** nosso clima **Aprenda a criar suas apostas personalizadas na Betano!** mudança. A estreia examina tornados e vai ao ar no domingo, 2 de junho às 9h, horário do leste/pacífico. Os EUA têm **Aprenda a criar suas apostas personalizadas na Betano!** média mais de 1.150 tornados a cada ano. Isso é mais do que qualquer outro país. De fato, é mais do que o Canadá, a Austrália e todos os países europeus combinados.

Nos EUA, todos os estados tiveram pelo menos um tornado, e alguns têm mais de duas dúzias a cada ano.

Nos EUA, o número médio de mortes por tornado por ano é 73. Mas na Europa, onde os tornadoes geralmente são muito mais fracos, as fatalidades são estimadas **Aprenda a criar suas apostas personalizadas na Betano!** serem entre 10 e 15 anualmente.

O Texas tem **Aprenda a criar suas apostas personalizadas na Betano!** média 140 tornadoes a cada ano - o maior número de qualquer estado. Kansas, Flórida, Oklahoma e Nebraska completam a lista dos cinco primeiros.

Mas o número total de tornadoes não conta sempre toda a história. Por exemplo, apesar do Alabama ter **Aprenda a criar suas apostas personalizadas na Betano!** média 42 tornadoes por ano - mais de três vezes menos do que o Texas - é o primeiro na lista de fatalidades por tornado.

O Alabama tem **Aprenda a criar suas apostas personalizadas na Betano!** média 14 fatalidades por tornado a cada ano, quase o dobro do próximo - Missouri com oito mortes por ano.

A hora do dia e o terreno onde o tornado ocorre fazem uma grande diferença na taxa de fatalidade.

O terreno no Alabama e outros estados do Sul geralmente inclui colinas suaves, platôs e muito mais árvores do que os estados das planícies como o Kansas, o Texas e o Nebraska, onde um tornado geralmente pode ser visto a milhas de distância. Quanto mais provável um tornado ser

visto, mais provável é que o tornado seja relatado mais cedo, permitindo mais tempo para as pessoas serem advertidas e procurarem abrigo.

Estados do Sul como Tennessee, Kentucky e Arkansas também vêem mais tornadoes à noite do que qualquer outro estado. Isso pode levar a taxas de fatalidade mais altas, uma vez que muitas pessoas estão dormindo e não são cientes que um tornado se aproxima.

"Tornadoes no Sudeste tendem a ser mais perigosos do que seus colegas do Planalto Central", diz Brandon Miller, Meteorologista. "Há um número de razões para isso, algumas meteorológicas e algumas geográficas. Tornadoes do Sudeste geralmente viajam mais rápido, empurrados por um fluxo de jato mais rápido."

Todos esses fatores podem levar a taxas de fatalidade mais altas nos estados do Sul **Aprenda a criar suas apostas personalizadas na Betano!** comparação com o Planalto Central. Mas todos esses estados têm algumas coisas **Aprenda a criar suas apostas personalizadas na Betano!** comum: as condições atmosféricas ideais para a formação de tornado.

**Cond ```python ```**

# **Expanda pontos de conhecimento**

# **Editor's Note: Série Original "Violent Earth with Liev Schreiber"**

A Série Original "Violent Earth with Liev Schreiber" investiga os eventos climáticos perturbadores que estão se tornando cada vez mais frequentes **Aprenda a criar suas apostas personalizadas na Betano!** nosso clima **Aprenda a criar suas apostas personalizadas na Betano!** mudança. A estreia examina tornados e vai ao ar no domingo, 2 de junho às 9h, horário do leste/pacífico. Os EUA têm **Aprenda a criar suas apostas personalizadas na Betano!** média mais de 1.150 tornados a cada ano. Isso é mais do que qualquer outro país. De fato, é mais do que o Canadá, a Austrália e todos os países europeus combinados.

Nos EUA, todos os estados tiveram pelo menos um tornado, e alguns têm mais de duas dúzias a cada ano.

Nos EUA, o número médio de mortes por tornado por ano é 73. Mas na Europa, onde os tornadoes geralmente são muito mais fracos, as fatalidades são estimadas **Aprenda a criar suas apostas personalizadas na Betano!** serem entre 10 e 15 anualmente.

O Texas tem **Aprenda a criar suas apostas personalizadas na Betano!** média 140 tornadoes a cada ano - o maior número de qualquer estado. Kansas, Flórida, Oklahoma e Nebraska completam a lista dos cinco primeiros.

Mas o número total de tornadoes não conta sempre toda a história. Por exemplo, apesar do Alabama ter **Aprenda a criar suas apostas personalizadas na Betano!** média 42 tornadoes por ano - mais de três vezes menos do que o Texas - é o primeiro na lista de fatalidades por tornado.

O Alabama tem **Aprenda a criar suas apostas personalizadas na Betano!** média 14 fatalidades por tornado a cada ano, quase o dobro do próximo - Missouri com oito mortes por ano.

A hora do dia e o terreno onde o tornado ocorre fazem uma grande diferença na taxa de fatalidade.

O terreno no Alabama e outros estados do Sul geralmente inclui colinas suaves, platôs e muito mais árvores do que os estados das planícies como o Kansas, o Texas e o Nebraska, onde um tornado geralmente pode ser visto a milhas de distância. Quanto mais provável um tornado ser visto, mais provável é que o tornado seja relatado mais cedo, permitindo mais tempo para as pessoas serem advertidas e procurarem abrigo.

Estados do Sul como Tennessee, Kentucky e Arkansas também vêem mais tornadoes à noite do que qualquer outro estado. Isso pode levar a taxas de fatalidade mais altas, uma vez que muitas pessoas estão dormindo e não são cientes que um tornado se aproxima.

"Tornadoes no Sudeste tendem a ser mais perigosos do que seus colegas do Planalto Central", diz Brandon Miller, Meteorologista. "Há um número de razões para isso, algumas meteorológicas e algumas geográficas. Tornadoes do Sudeste geralmente viajam mais rápido, empurrados por um fluxo de jato mais rápido."

Todos esses fatores podem levar a taxas de fatalidade mais altas nos estados do Sul **Aprenda a criar suas apostas personalizadas na Betano!** comparação com o Planalto Central. Mas todos esses estados têm algumas coisas **Aprenda a criar suas apostas personalizadas na Betano!** comum: as condições atmosféricas ideais para a formação de tornado.

**Cond ```python ```**

### **comentário do comentarista**

Olá! Entendo que você deseja aprender a criar suas apostas personalizadas na Betano. Este artigo irá te guiar passo a passo sobre como usar a funcionalidade "Criar Aposta" da Betano e fornecer algumas dicas importantes para você aproveitar au máximo esse recurso.

Para começar, é importante entender o que é a funcionalidade "Criar Aposta" na Betano. Ela permite que os jogadores criem suas próprias apostas personalizadas, selecionando diferentes mercados relacionados a um mesmo evento esportivo. Isso oferece às pessoas a oportunidade de criar um palpite exclusivo e único, com diferentes benefícios à disposição.

Para criar sua Aprenda a criar suas apostas personalizadas na Betano! aposta personalizada na Betano, siga os passos abaixo:

1. Visite o site da Betano e faça login em Aprenda a criar suas apostas personalizadas na Betano! sua Aprenda a criar suas apostas personalizadas na Betano! conta.

2. Escolha uma partida de Futebol ou Basquete e localize o botão "Criar Aposta" no lado direito do centro da tela.

3. Clique no botão "Criar Aposta" e selecione os mercados do seu interesse. Você pode adicionar de 2 a 7 opções para criar sua Aprenda a criar suas apostas personalizadas na Betano! aposta personalizada.

4. Preencha o bilhete de aposta digitando o valor do palpite e, em Aprenda a criar suas apostas personalizadas na Betano! seguida, clique em Aprenda a criar suas apostas personalizadas na Betano! "Colocar Aposta" para confirmar.

Lembre-se de que uma aposta criada através da opção "Criar Aposta" pode incluir um máximo de 12 mercados de um único esporte. Além disso, certifique-se de analisar cuidadosamente cada mercado e seus prazos antes de realizar a aposta.

Para ajudá-lo a Entender melhor como criar suas apostas personalizadas na Betano, listed some tips importantbelow:

\* Uma aposta criada no esporte Futebol pode incluir no máximo 6 jogadores de cada equipe para mercados relacionados a Gol e Cartão.

\* Certifique-se de analisar cuidadosamente cada mercado e seus prazos antes de realizar a aposta.

Para conclude, criar sua Aprenda a criar suas apostas personalizadas na Betano! aposta personalizada na Betano pode oferecer uma experiência mais gratificante nas apostas esportivas, combinando diferentes mercados de um mesmo evento. Então, dê uma chance à funcionalidade "Criar Aposta" e aprimore sua Aprenda a criar suas apostas personalizadas na Betano! estratégia de apostas esportivas!

Se você ainda tiver alguma dúvida, é possível queira ver a seguir algumas perguntas frequentes sobre "Criar Aposta" na Betano:

\* O que é "Criar Aposta" na Betano?

\* Como criar apostas personalizadas na Betano?

\* O que é o máximo de mercados que posso incluir em Aprenda a criar suas apostas personalizadas na Betano! uma aposta criada na Betano?